## Package 'tidymodels'

July 14, 2020

Title Easily Install and Load the 'Tidymodels' Packages

Version 0.1.1

**Description** The tidy modeling "verse" is a collection of packages for modeling and statistical analysis that share the underlying design philosophy, grammar, and data structures of the tidyverse.

License GPL-3 | file LICENSE

URL <https://tidymodels.tidymodels.org>,

<https://github.com/tidymodels/tidymodels>

BugReports <https://github.com/tidymodels/tidymodels/issues>

Depends  $R$  ( $>= 3.1$ )

**Imports** broom ( $>= 0.7.0$ ), cli ( $>= 2.0.2$ ), crayon ( $>= 1.3.4$ ), dials ( $>=$ 0.0.8), dplyr ( $>= 1.0.0$ ), ggplot2 ( $>= 3.3.2$ ), infer ( $>= 0.5.2$ ), magrittr ( $>= 1.5$ ), modeldata ( $>= 0.0.2$ ), parsnip ( $>= 0.1.2$ ), purrr ( $>= 0.3.4$ ), recipes ( $>= 0.1.13$ ), rlang ( $>= 0.4.7$ ), rsample ( $>= 0.0.7$ ), rstudioapi ( $>= 0.11$ ), tibble ( $>= 3.0.3$ ), tidyr ( $>= 1.1.0$ ), tune ( $>= 0.1.1$ ), workflows ( $>= 0.1.2$ ), yardstick  $(>= 0.0.7)$ 

Suggests covr, knitr, rmarkdown, testthat, xml2

Encoding UTF-8

LazyData true

RoxygenNote 7.1.1

VignetteBuilder knitr

NeedsCompilation no

Author Max Kuhn [aut, cre], Hadley Wickham [aut], RStudio [cph, fnd]

Maintainer Max Kuhn <max@rstudio.com>

Repository CRAN

Date/Publication 2020-07-14 07:40:07 UTC

### <span id="page-1-0"></span>R topics documented:

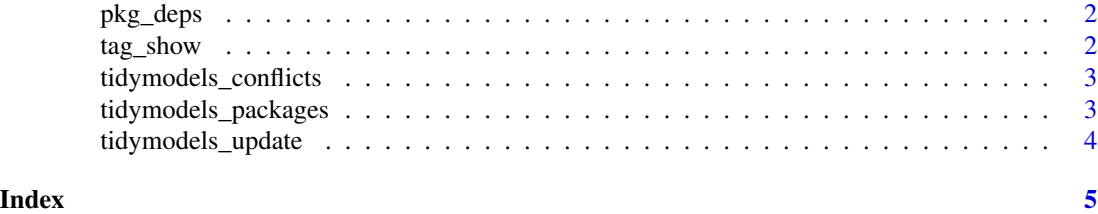

pkg\_deps *List all dependencies*

#### Description

List all dependencies

#### Usage

pkg\_deps(x = "tidymodels", recursive = FALSE)

#### Arguments

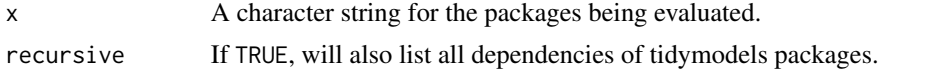

tag\_show *Facilities for loading and updating other packages*

#### Description

'tidymodels' contains a set of tags for specific topics in modeling and analysis. These can be used to load packages in groups.

#### Usage

tag\_show()

tag\_attach(tag)

tag\_update(tag)

#### Arguments

tag A character strong for the tag. Current options are 'Bayesian analysis', 'deep learning', 'extra models', 'extra recipes', 'feature engineering', 'parallel processing', 'resampling', 'text analysis', and 'time series'.

#### <span id="page-2-0"></span>tidymodels\_conflicts 3

#### Examples

tag\_show()

tidymodels\_conflicts *Conflicts between the tidymodels and other packages*

#### Description

This function lists all the conflicts between packages in the tidymodels and other packages that you have loaded.

#### Usage

```
tidymodels_conflicts()
```
#### Details

There are four conflicts that are deliberately ignored: intersect, union, setequal, and setdiff from dplyr. These functions make the base equivalents generic, so shouldn't negatively affect any existing code.

#### Examples

```
tidymodels_conflicts()
```
tidymodels\_packages *List all packages in the tidymodels*

#### Description

List all packages in the tidymodels

#### Usage

tidymodels\_packages(include\_self = TRUE)

#### Arguments

include\_self Include tidymodels in the list?

#### Examples

tidymodels\_packages()

<span id="page-3-0"></span>tidymodels\_update *Update tidymodels packages*

#### Description

This will check to see if all tidymodels packages (and optionally, their dependencies) are up-to-date, and will install after an interactive confirmation.

#### Usage

```
tidymodels_update(pkg = "tidymodels", recursive = FALSE, ...)
```
#### Arguments

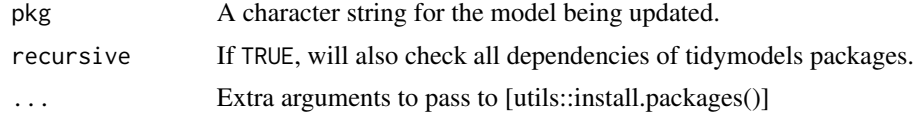

#### Value

Nothing is returned but a message is printed to the console about which packages (if any) should be installed along with code to do so.

#### Examples

```
## Not run:
tidymodels_update()
```
## End(Not run)

# <span id="page-4-0"></span>Index

pkg\_deps, [2](#page-1-0)

tag\_attach *(*tag\_show*)*, [2](#page-1-0) tag\_show, [2](#page-1-0) tag\_update *(*tag\_show*)*, [2](#page-1-0) tags *(*tag\_show*)*, [2](#page-1-0) tidymodels\_conflicts, [3](#page-2-0) tidymodels\_packages, [3](#page-2-0) tidymodels\_update, [4](#page-3-0)